## UNIVERSIDAD NACIONAL AUTÓNOMA DE MÉXICO

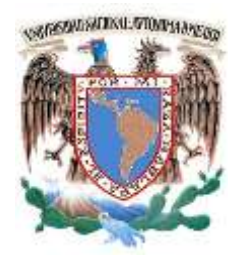

FACULTAD DE INGENIERÍA

DIVISIÓN DE INGENIERÍAS CIVIL Y GEOMÁTICA

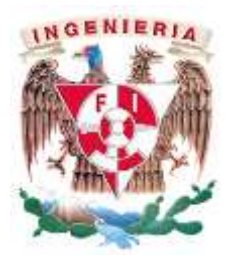

## **SAP2000 AVANZADO**

Imparte: M.I. Miguel Ángel Zúñiga Bravo

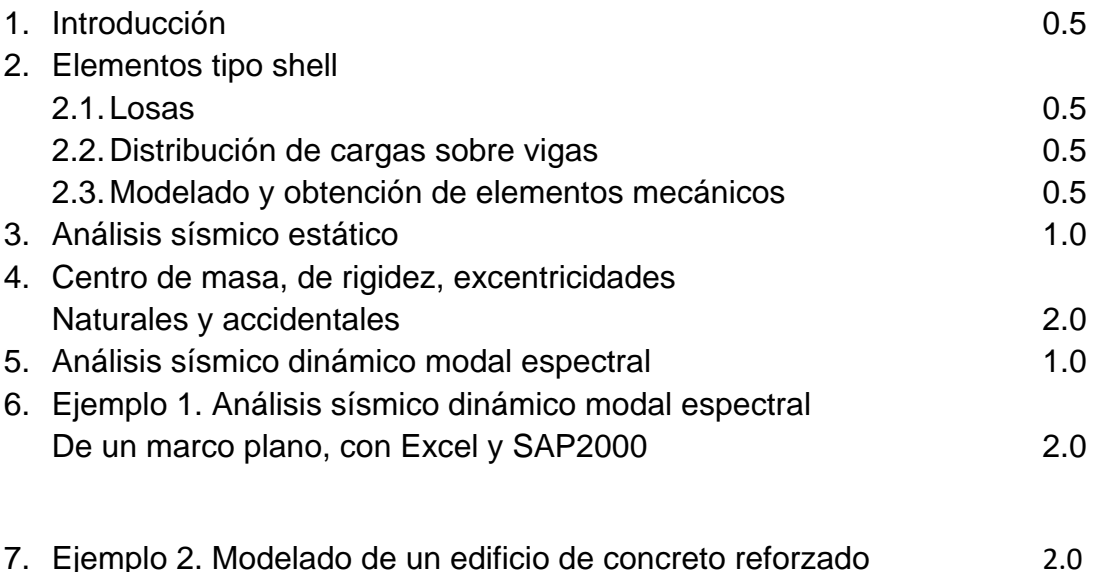